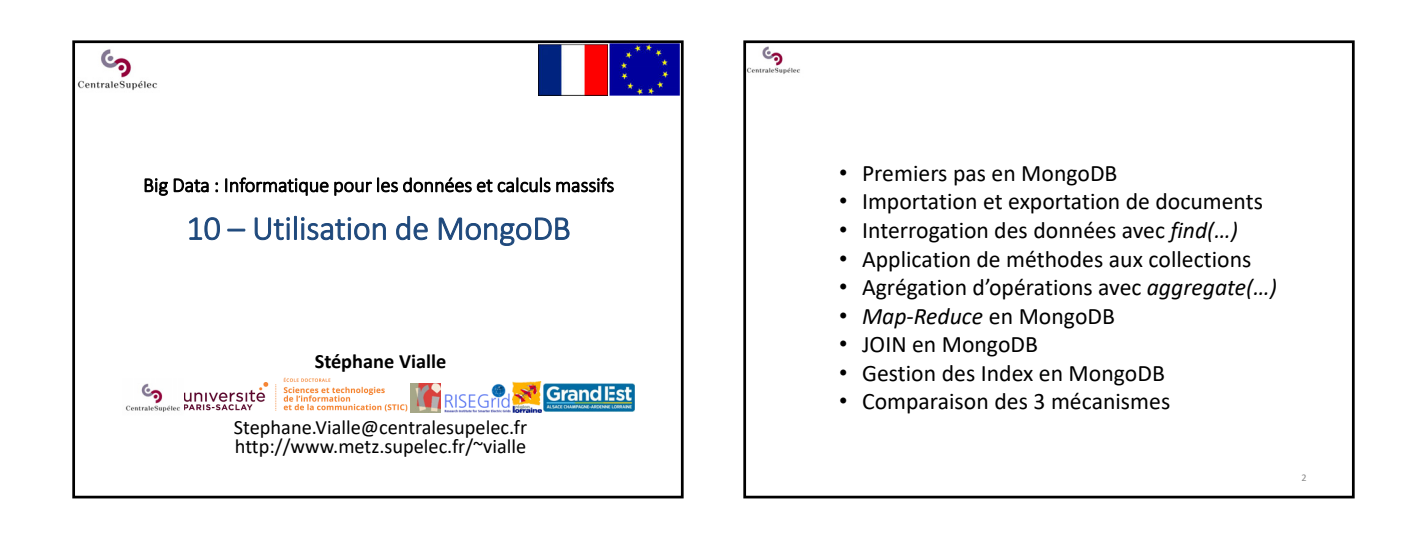

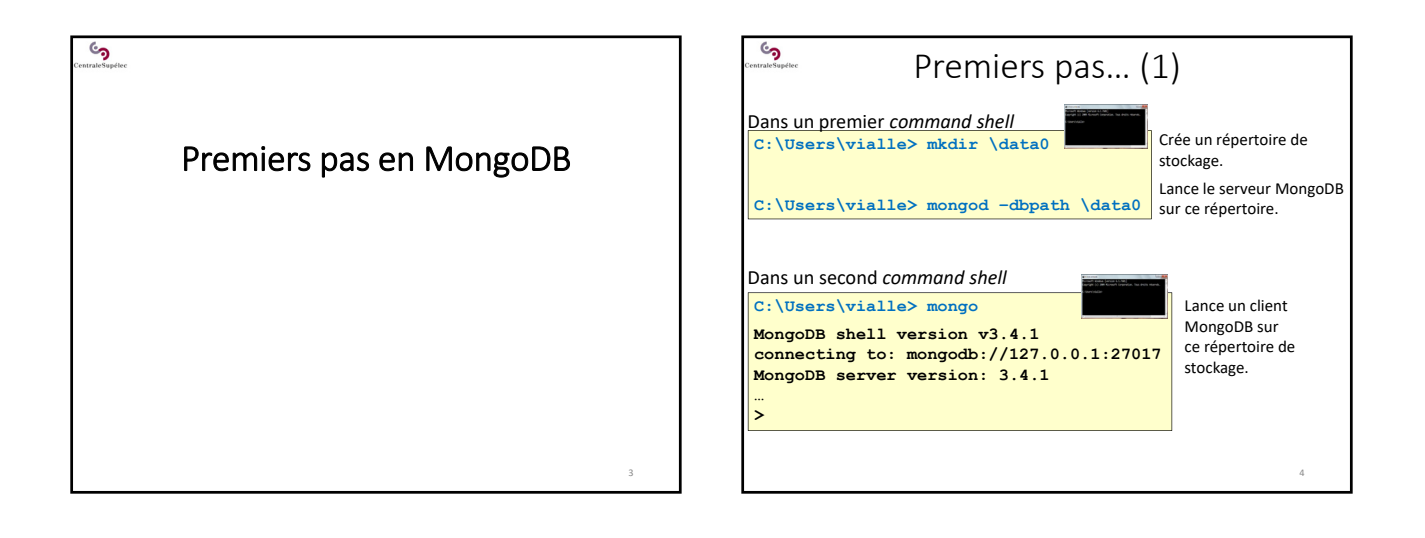

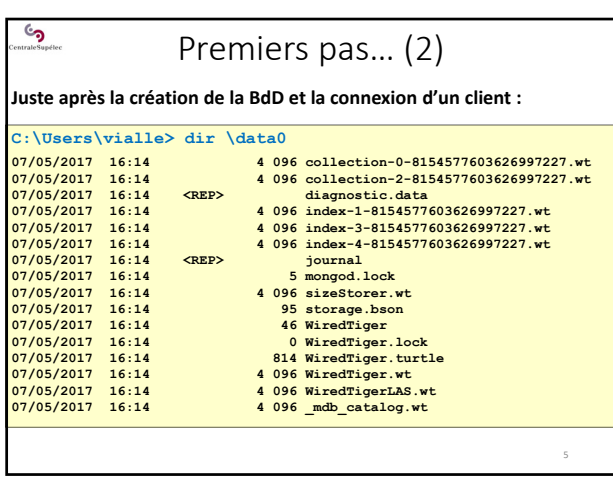

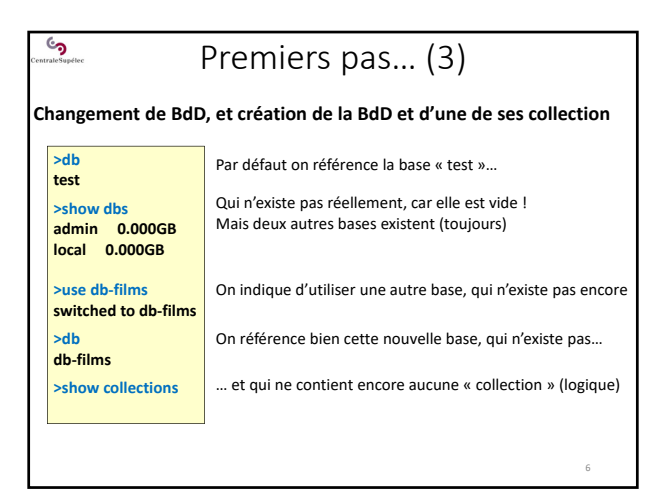

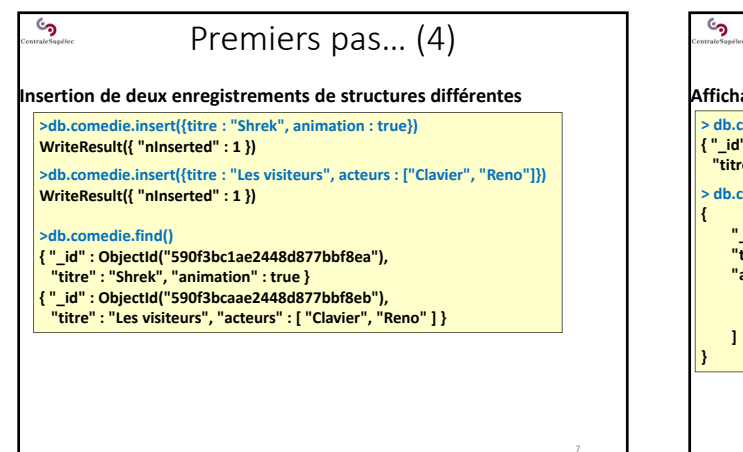

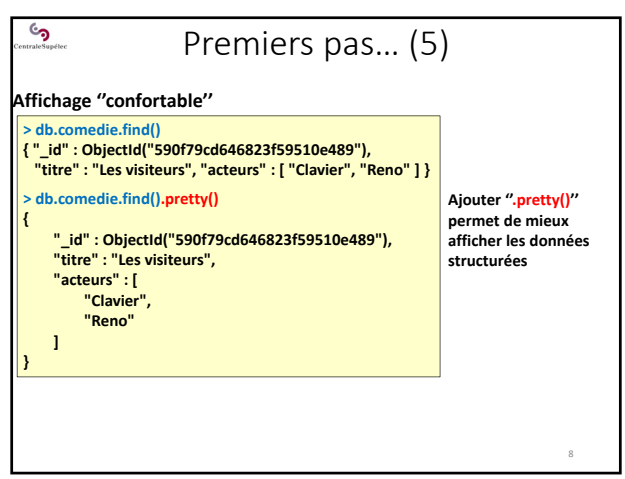

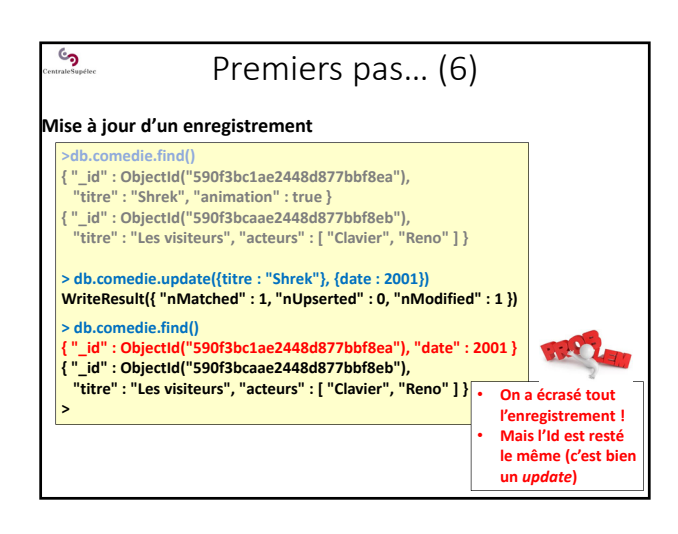

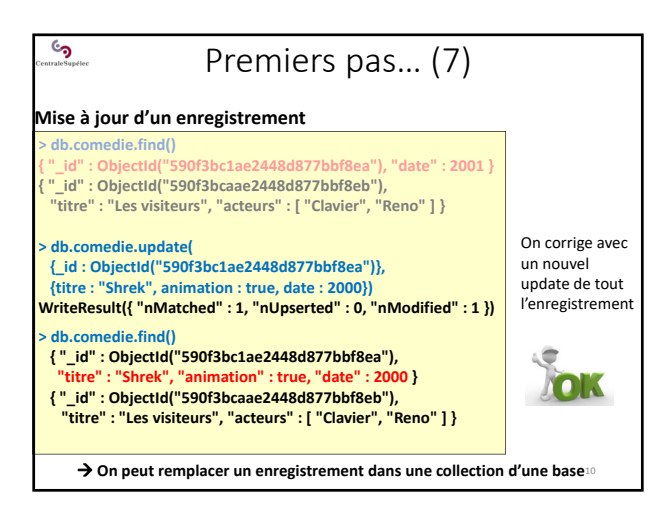

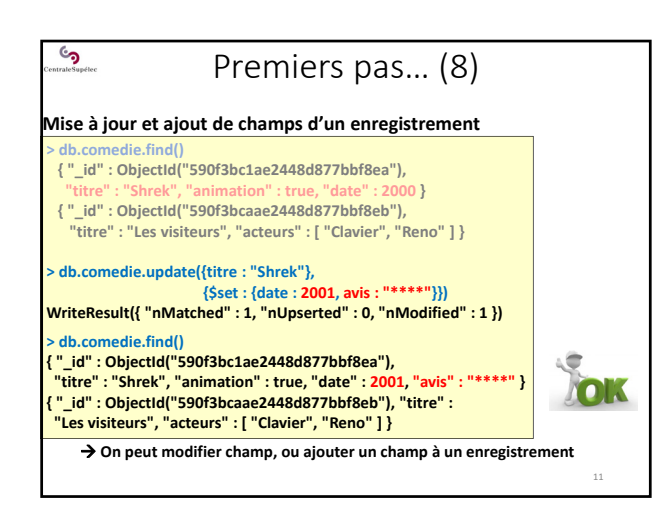

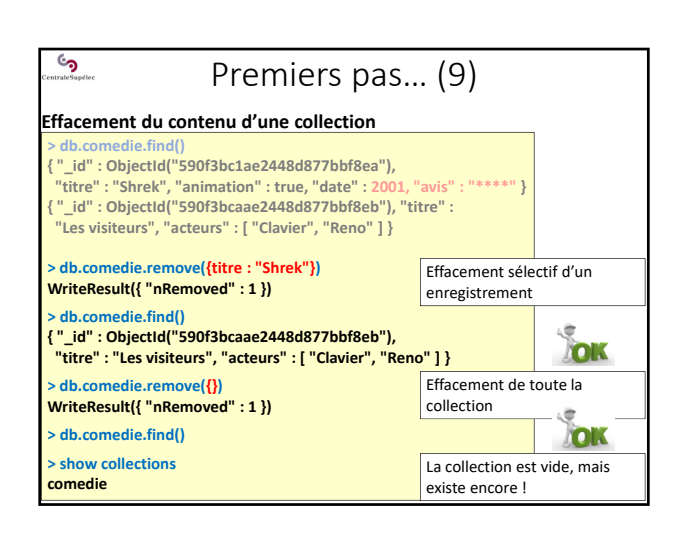

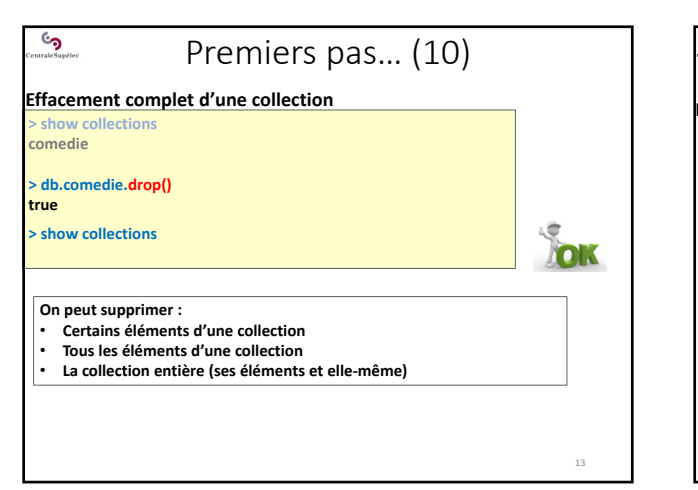

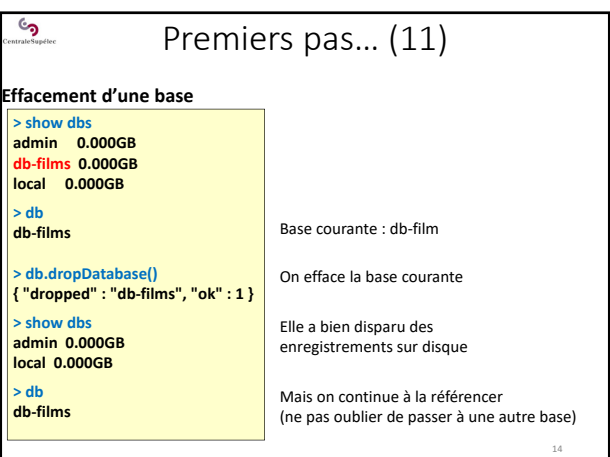

# $\mathcal{S}$ Premiers pas… (12) **Renommage d'une base** On ne peut pas renommer une base de MongoDB. Il faut : • la copier avec : **db.copyDatabase(fromdb, todb, fromhost,** *username, password, mechanism***)** • puis effacer la première version avec : **db.dropDatabase() > db.copyDatabase("db\_to\_rename","db\_renamed","localhost") > use db\_to\_rename > db.dropDatabase(); Renommage d'une collection > db.collection.renameCollection(newCollectionName,** *dropTarget***)**

15

S

• Ne fonctionne pas sur les collections « sharded » • Ne peut pas déplacer une collection d'une base à une autre

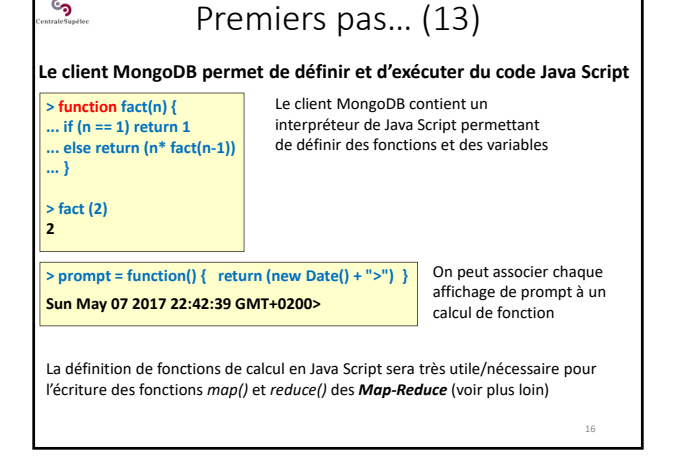

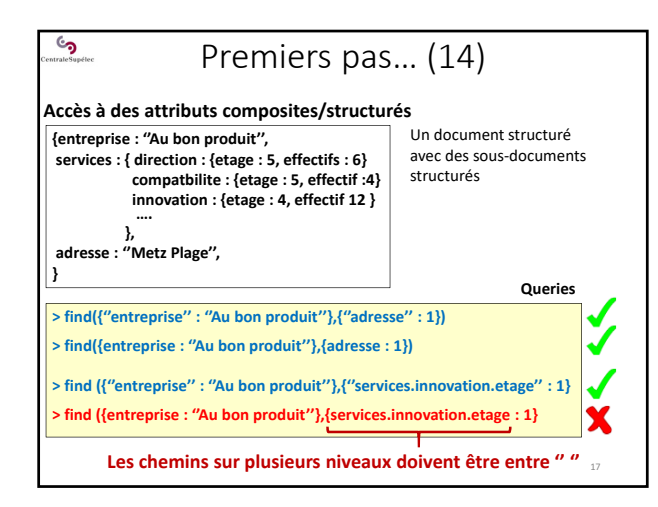

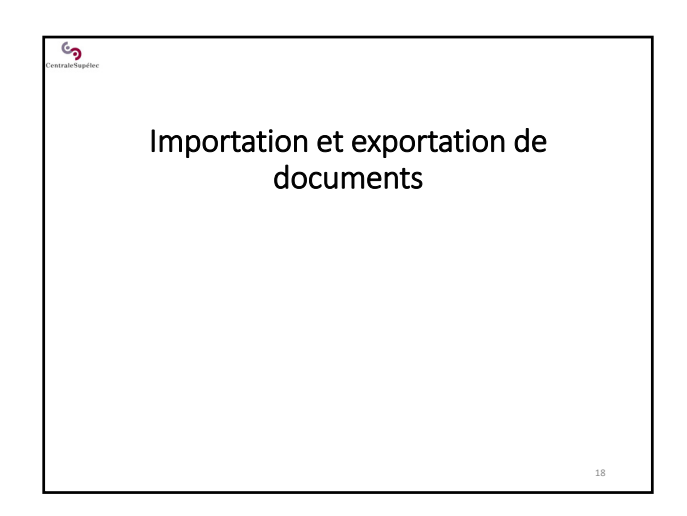

# Importation (1)

#### Importation de documents au format JSON

್ರ

On utilise l'outil **mongoimport** : un exécutable à part entière, pas une commande du mongo shell

**mongoimport ‐‐db** *dbName ‐***‐collection** *collectionName* **‐‐mode** *importMode* **‐‐file** *fileName.json* **‐‐jsonArray**

**Importe le contenu du fichier JSON indiqué, dans la base et la collection spécifiées, et les ajoute aux données déjà présentes.**

- *Le doit être lancé, et mongoimport s'y connent*
- L'option ‐‐mode permet de préciser si on ajoute/mélange/remplace les données déjà présente dans la collection
- L'option *‐‐jsonArray* permet d'importer des tableaux de documents JSON
- La commande *mongoimport* est riche en options de fonctionnement (voir la doc technique de MongoDB)

19

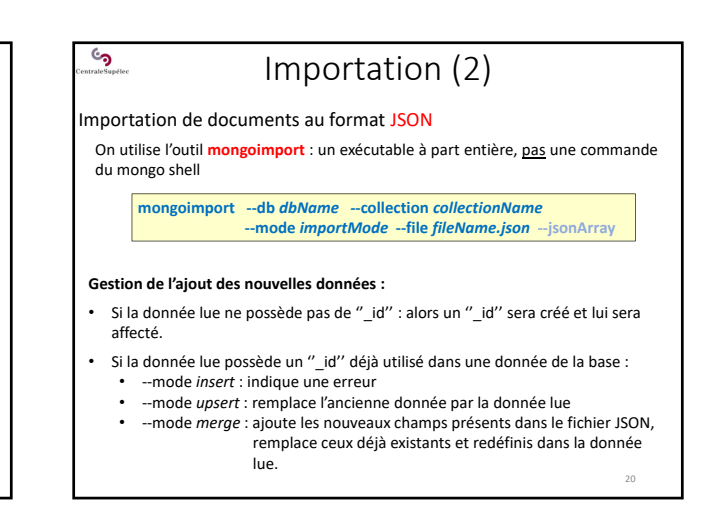

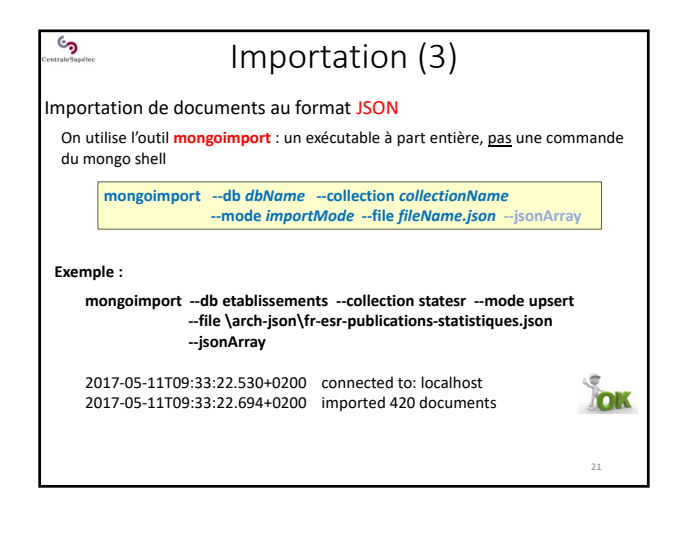

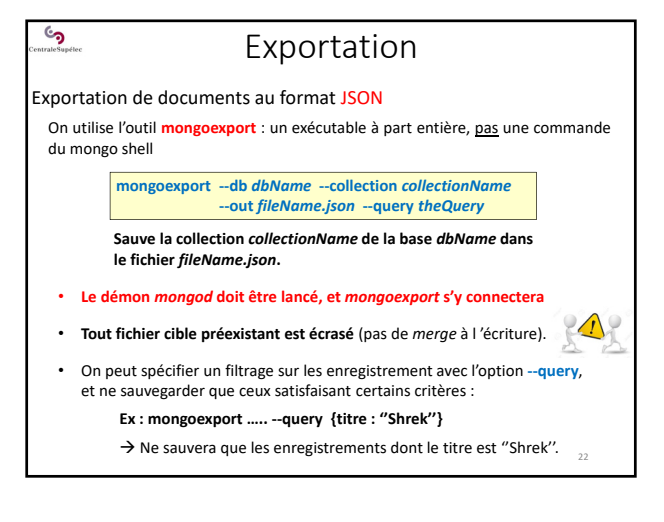

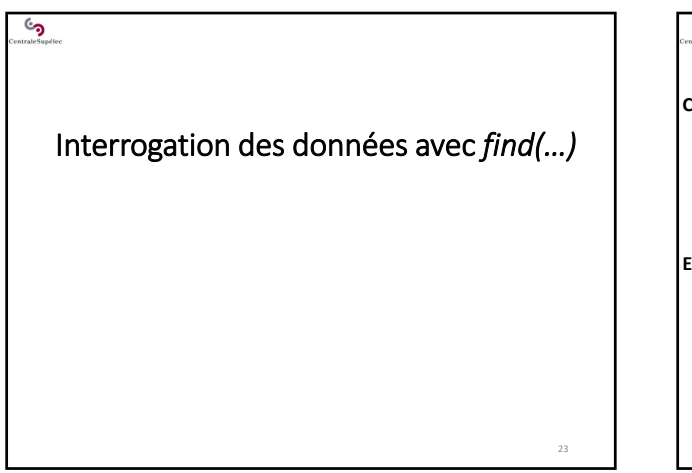

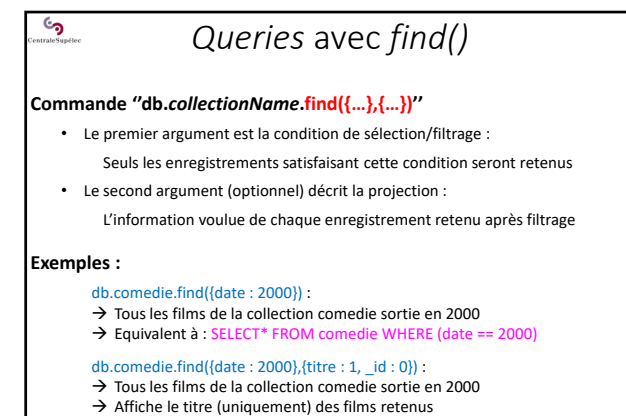

 $\rightarrow$  Equivalent à : SELECT titre FROM comedie WHERE (date == 2000)

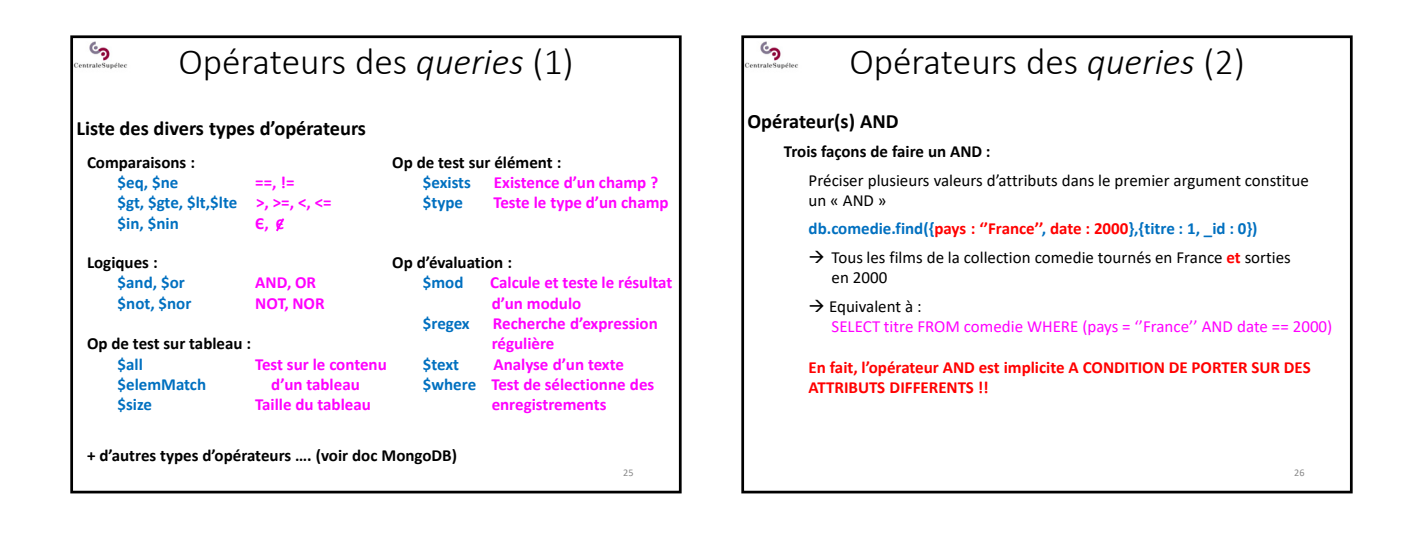

## ್ರ Opérateurs des *queries* (2)

#### **Opérateur(s) AND**

**Trois façons de faire un AND :**

Pour réaliser plusieurs tests numériques sur un même attribut il faut les regrouper :

**db.comedie.find({pays : ''France'', date : {\$gte : 2000, \$lt : 2010}}, {titre : 1, \_id : 0})**

 Tous les films de la collection comedie tournés en France **et** sorties entre : 2000 (inclus) **et** 2010 (exclus)

**Si les deux tests numériques sur le même attributs ne sont pas regroupés, alors MongoDB ne retiendra que le résultat du dernier**

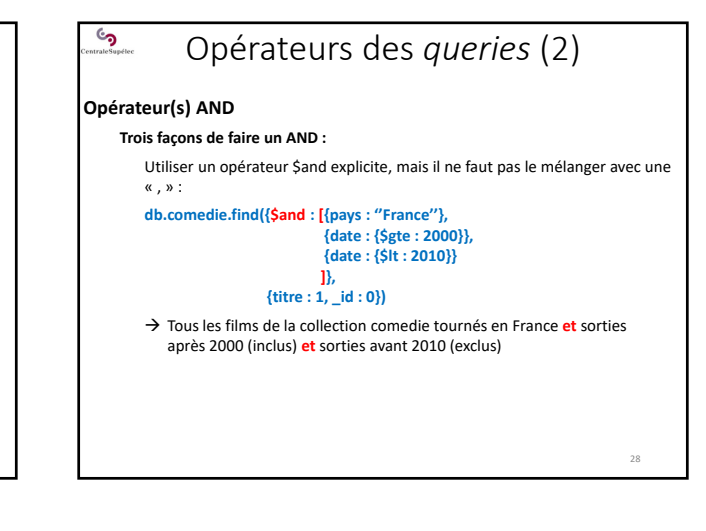

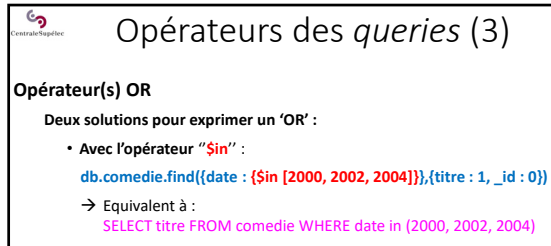

• **Avec l'opérateur** ''**\$or**'' :

**db.comedie.find({date : 2000,** 

- **\$or : [{budget : {\$lt : 100000}}, {nbEntrees : {\$lt : 10000}}]}, {titre : 1, \_id : 0})**
- $\rightarrow$  Equivalent à :
- SELECT titre **FROM** comedi-

WHERE date = 2000 AND (budget < 100000 OR nbEntrees <  $10000$ )<sub>29</sub>

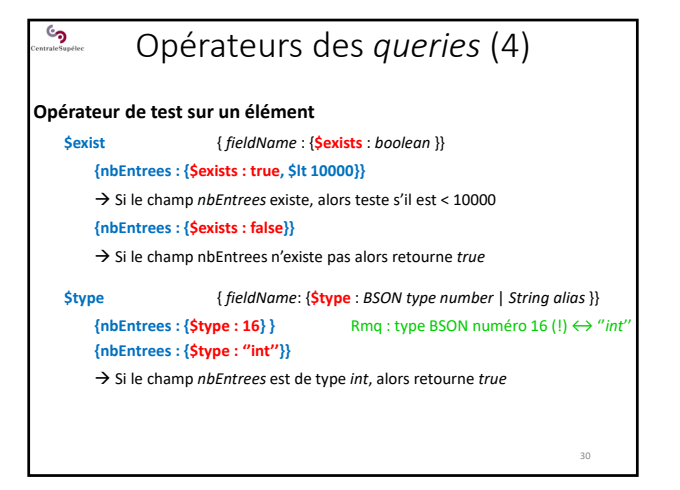

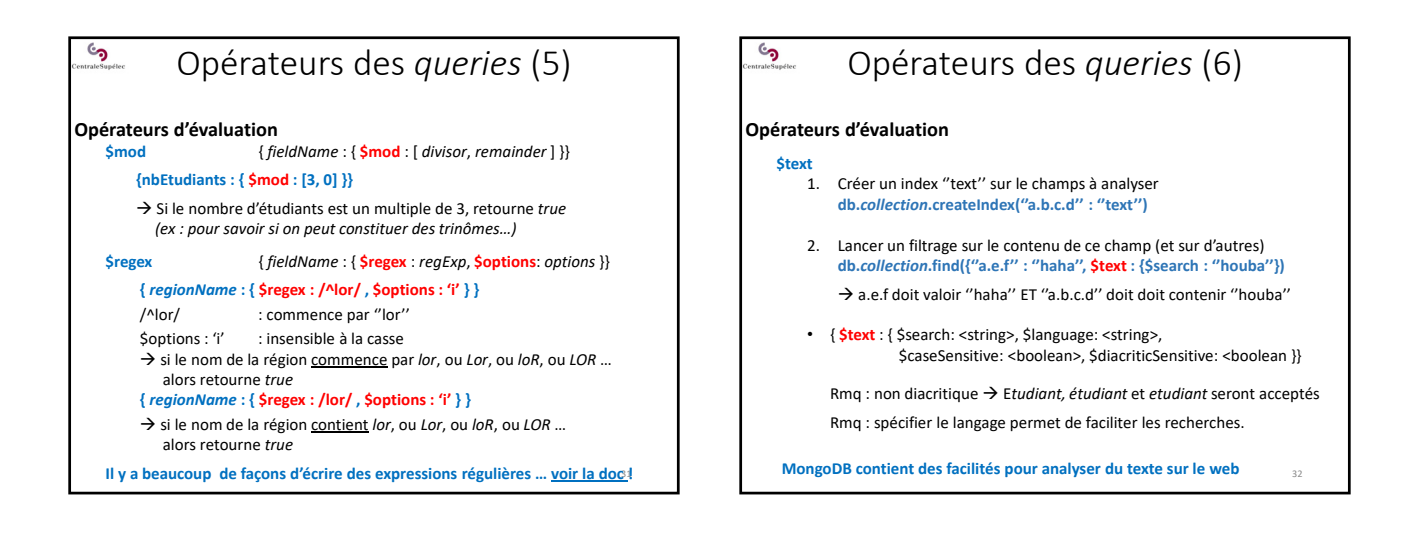

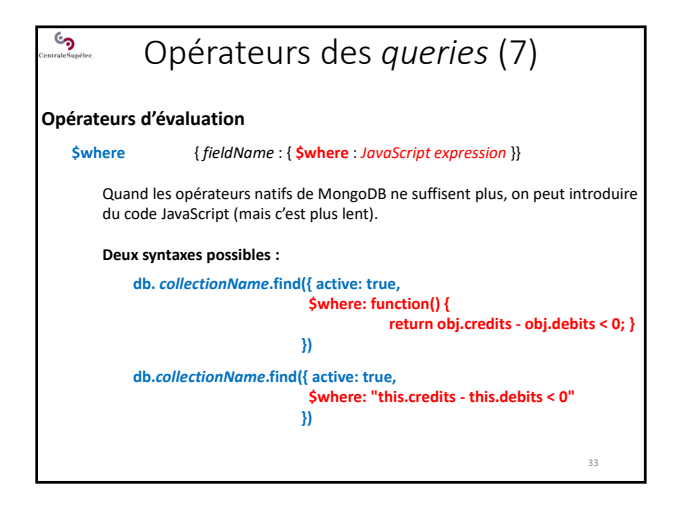

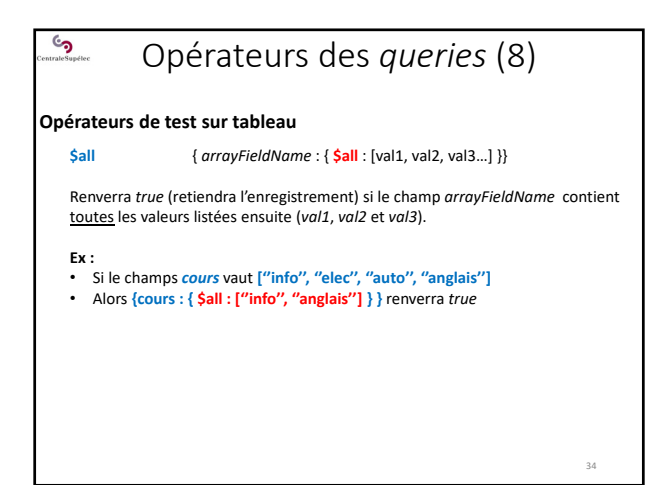

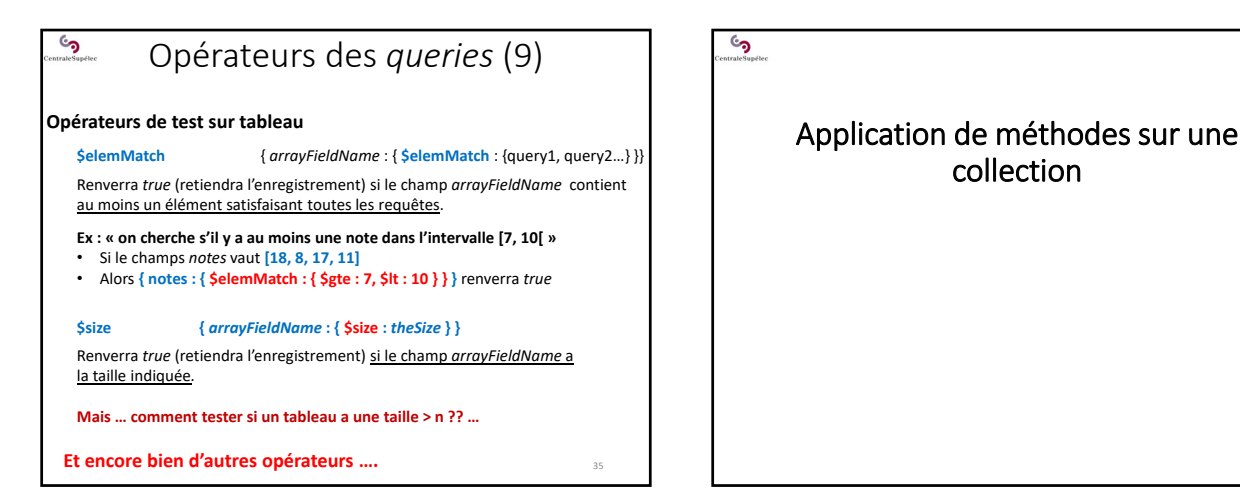

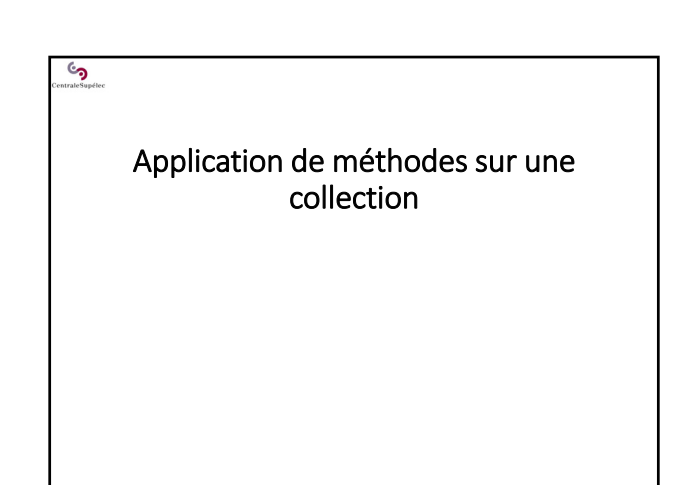

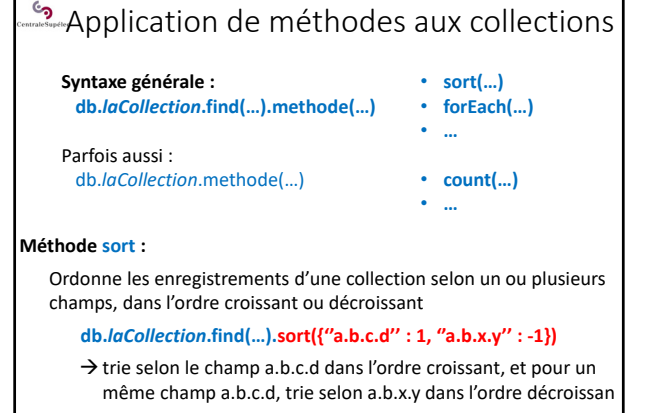

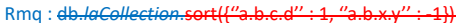

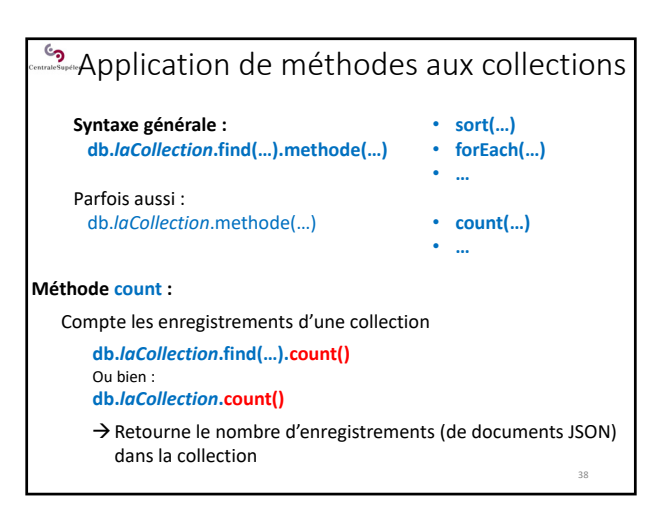

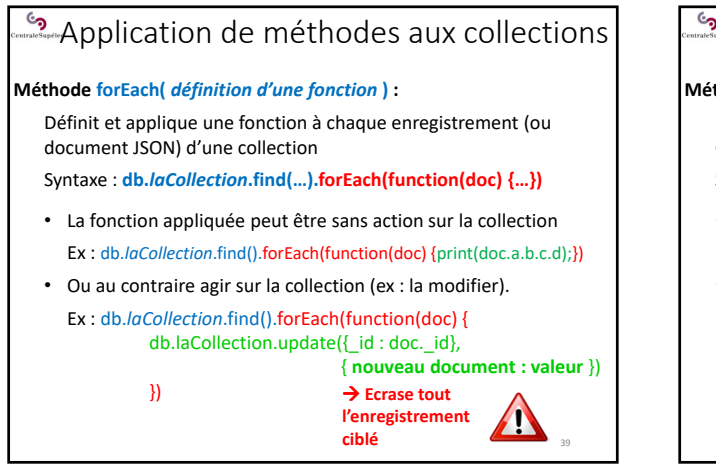

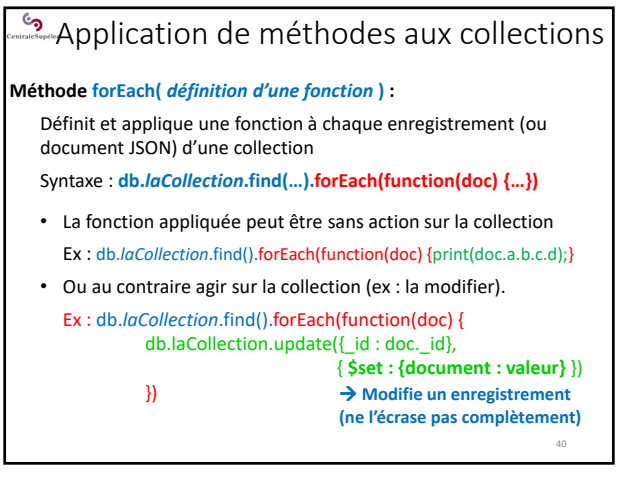

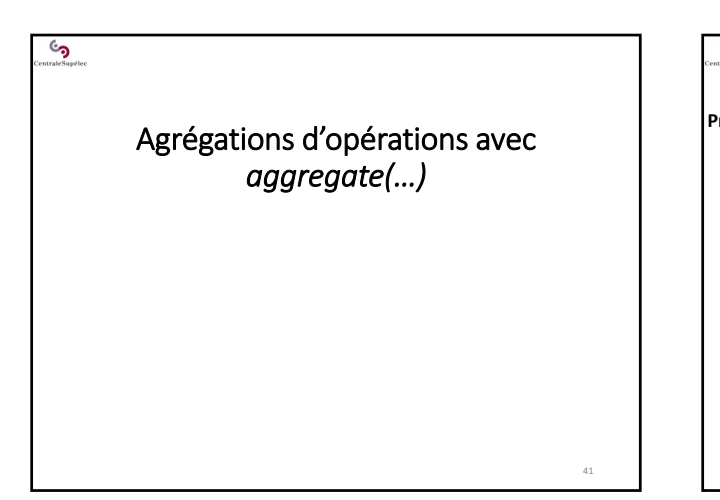

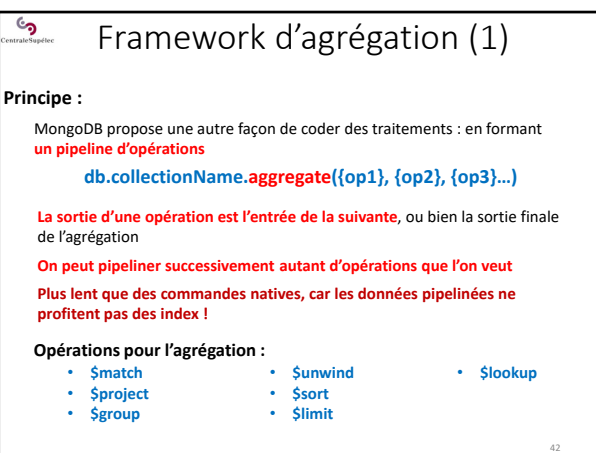

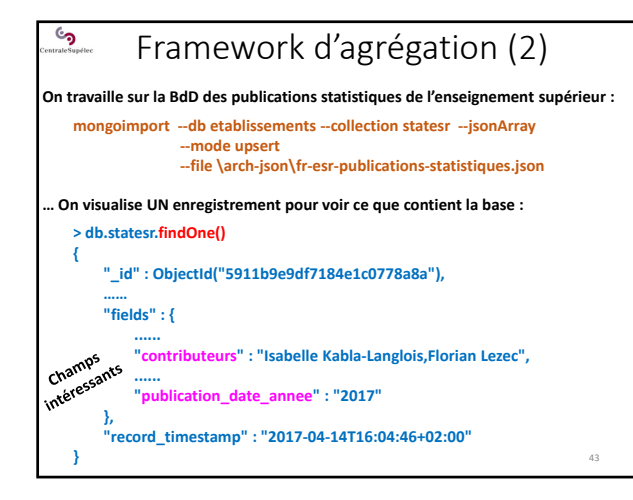

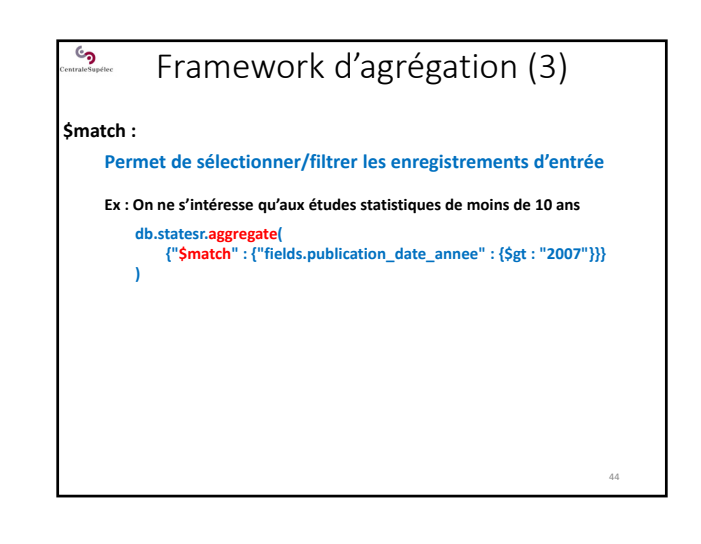

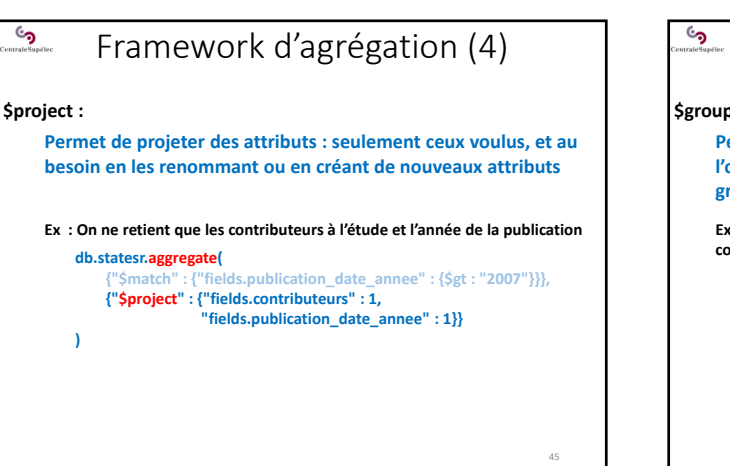

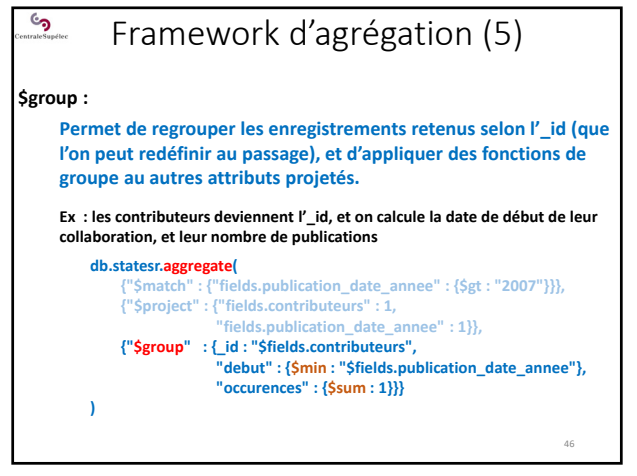

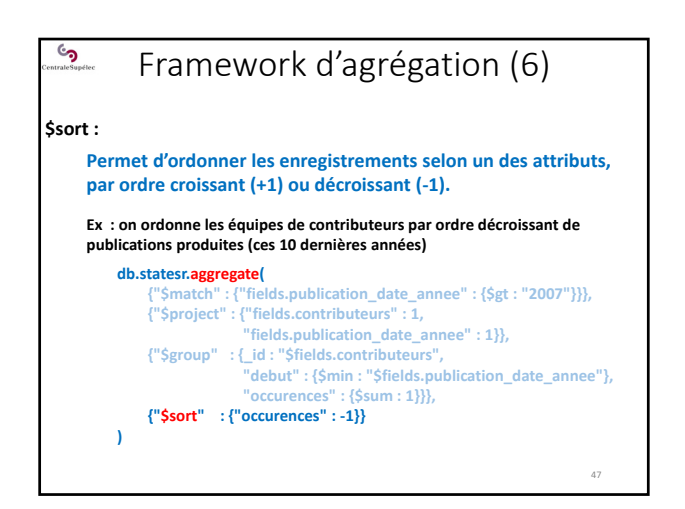

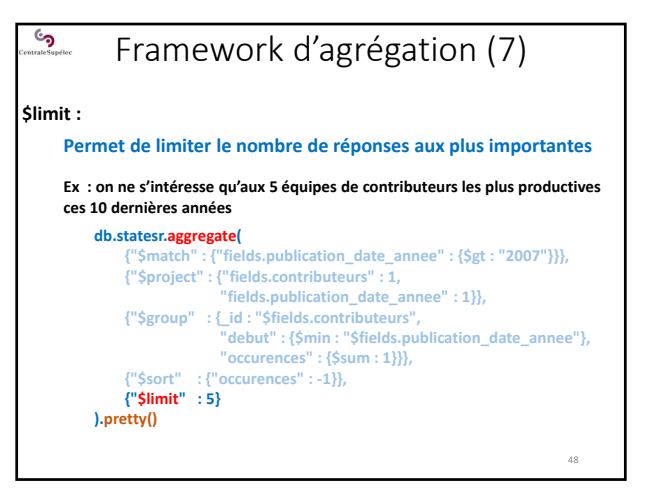

## ్ర Framework d'agrégation (8) **Résultats : { "\_id" : "Joëlle Grille", "debut" : "2008", "occurences" : 7 } { "\_id" : "Isabelle Kabla‐Langlois, Louis‐Alexandre Erb", "debut" : "2015", "occurences" : 6 } { "\_id" : "Isabelle Kabla‐Langlois ,Mathias Denjean", "debut" : "2016", "occurences" : 5 } { "\_id" : "Annie Le Roux", "debut" : "2009", "occurences" : 5 } { "\_id" : "Isabelle Kabla‐Langlois, Claudette‐Vincent Nisslé, Laurent Perrain", "debut" : "2015", "occurences" : 5 }**

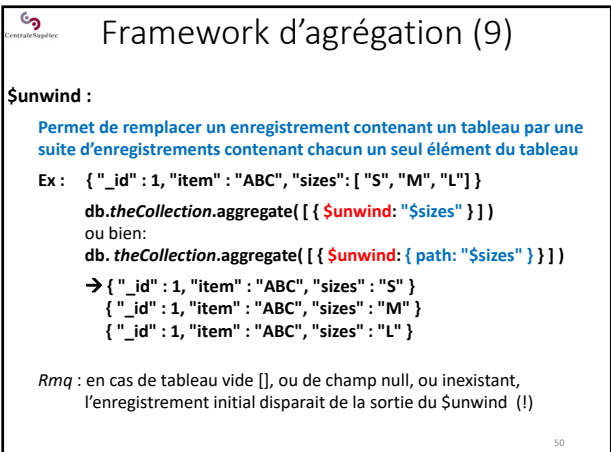

# ھ Framework d'agrégation (10) **\$unwind : Permet de remplacer un enregistrement contenant un tableau par une suite d'enregistrements contenant chacun un seul élément du tableau** Si on veut conserver les enregistrements des tableaux vides : on utilise une spécification de \$unwind : **Ex : { "\_id" : 1, "item" : "EFG", "sizes": [ ] } db.***theCollection***.aggregate( [ { \$unwind: { path: "\$sizes", preserveNullAndEmptyArrays: true} } ] ) { "\_id" : 2, "item" : "EFG" }**

# ್ರ Framework d'agrégation (11)

#### **\$lookup:**

**\$lookup est LA SOLUTION pour réaliser des « JOIN » sur plusieurs collections…**

 $\rightarrow$  voir plus loin la réalisation des « JOIN »

#### ್ರ Bilan de l'agrégation (8)

#### **On travaille sur une seule collection à la fois :**

- **db.***collectionName***.find(…)** : est ce qui ressemble à un SELECT
- **db.***collectionName***.aggregate(…)** : permet de pipeliner des opérations et de créer de ''petits programmes''

Mais jusqu'ici on n'applique ces opérations qu'à une seule collection à la fois : ''à une seule table''.

 $\rightarrow$  Il n'y a pas de jointure !!

On considère que la jointure a été faite à l'écriture/à la conception de la collection et de ses documents internes

53

→ La collection traitée est supposée autoporteuse pour la requêtes soumise.

# **ان** Bilan de l'agrégation (9) **Limite d'efficacité de l'agrégation (de MongoDB) :** • Les opérations du pipeline de l'agrégation ne prennent Ţ pas leur données directement dans les collections… … elles ne peuvent pas profiter des index !

- $\rightarrow$  Les agrégations restent lentes
- $\rightarrow$  Essayer de filtrer les données au maximum en entrée (un match très sélectif améliorera les perfs)
- MongoDB refuse une agrégation s'il estime qu'elle nécessitera plus de 20% de la mémoire disponible

52

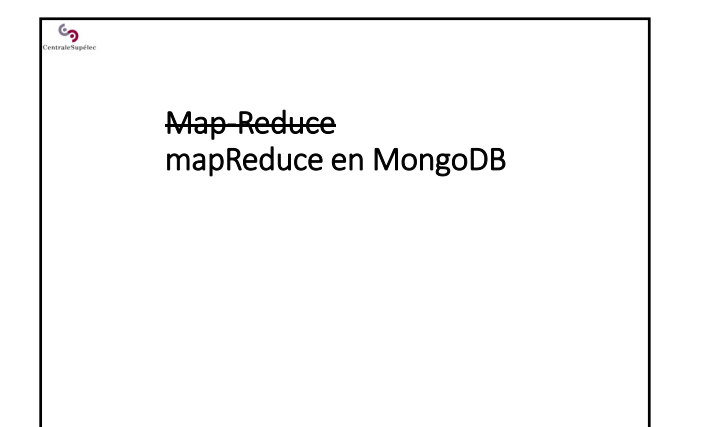

#### <u>وي</u> mapReduce de MongoDB (1)

### **MongoDB possède son propre « Map‐Reduce » :**

- **Ses propres règles de fonctionnement** (un peu différentes d'Hadoop)
- Ses propres règles de déploiement des tâches
- Et son propre middleware sous‐jacent (il n'est pas bâti au dessus d'Hadoop)
- **Fonctionne sur des bases distribuées (***sharded***)**
- **N'exploite pas les index !**

55

#### **Principes du** *mapReduce* **de MongoDB :**

- Une **query** pour pré‐filtrer la collection traitée
- Une fonction **map()**, en Java Script et qui accède à la base
- Une fonction **reduce()**, en Java Script et qui ne doit PAS accéder à la base qui doit être commutative, associative et idempotente (!!)
- Une fonction **finalize()**, en Java Script et qui ne doit pas accéder à la base
- 56 La possibilité de définir un ensemble de variables globales aux 3 fonctions map(), reduce() et finalize()

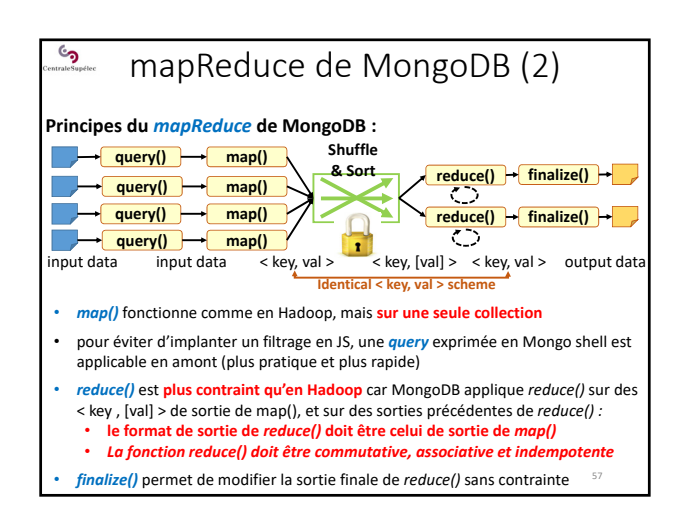

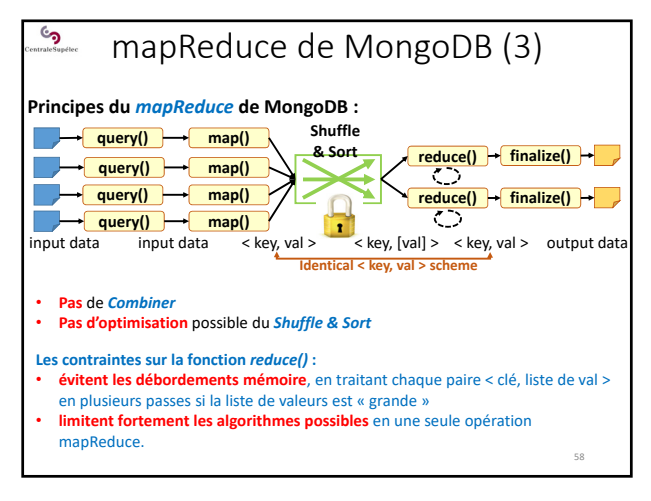

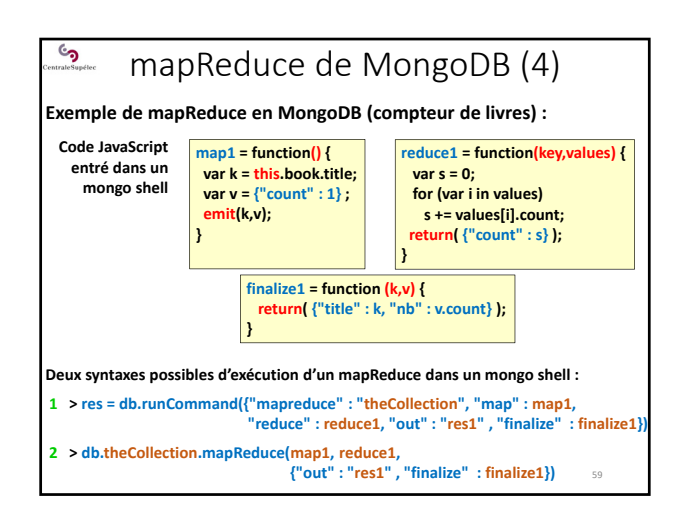

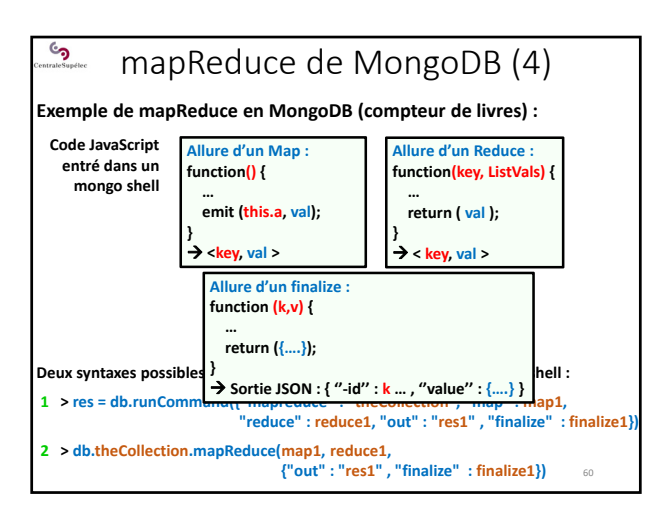

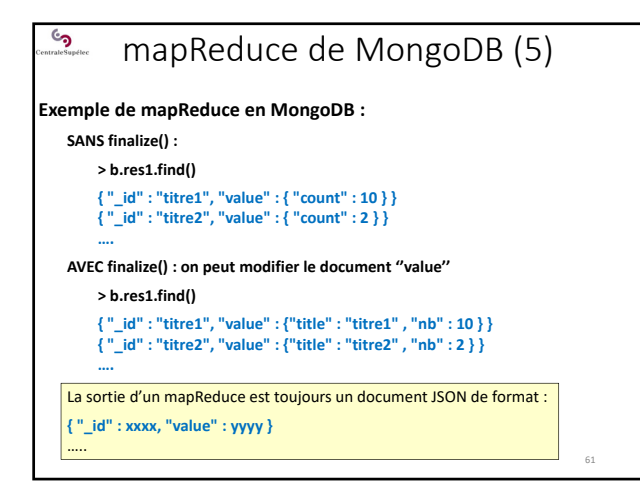

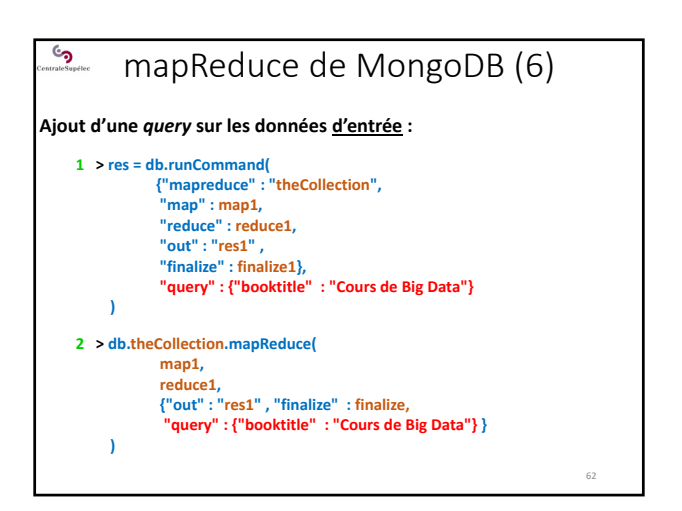

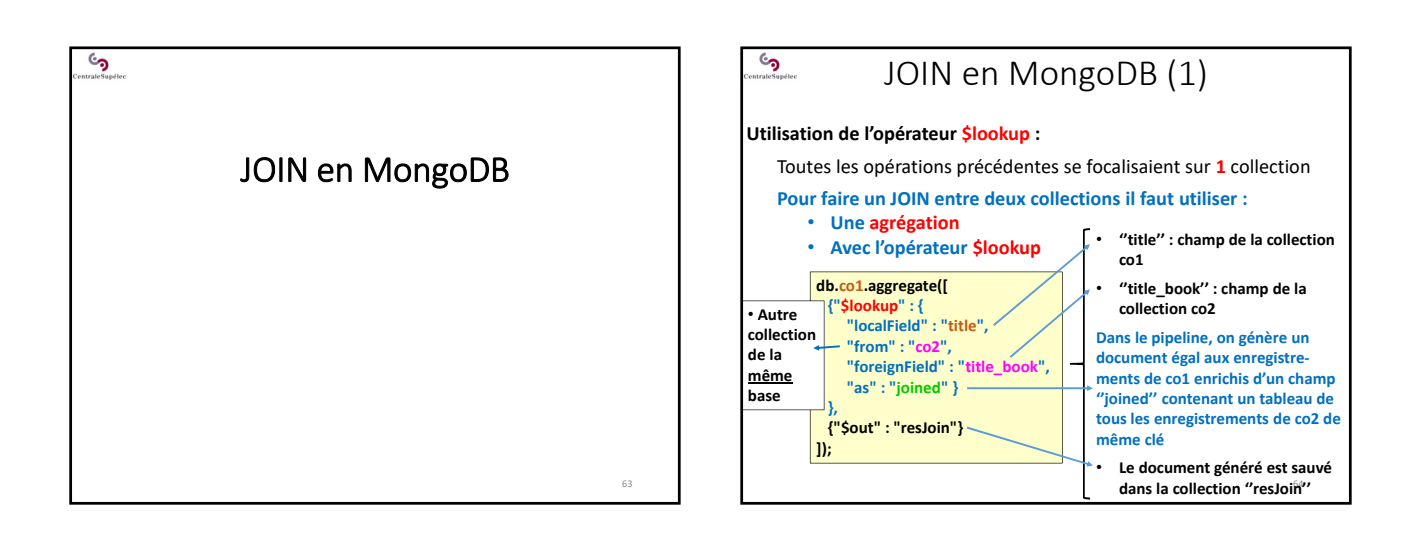

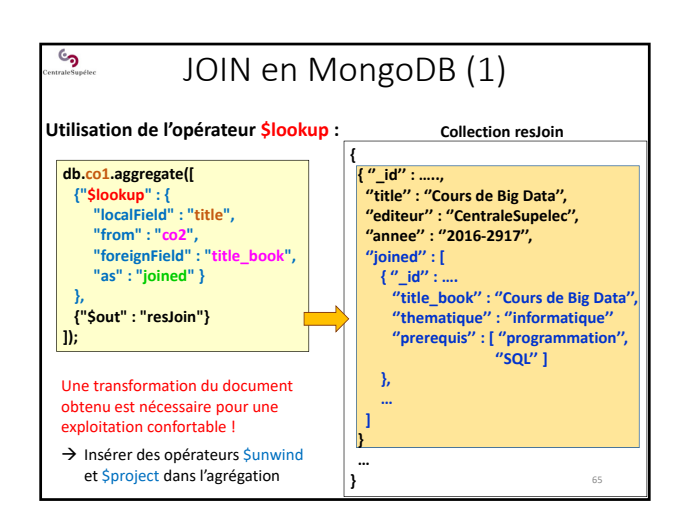

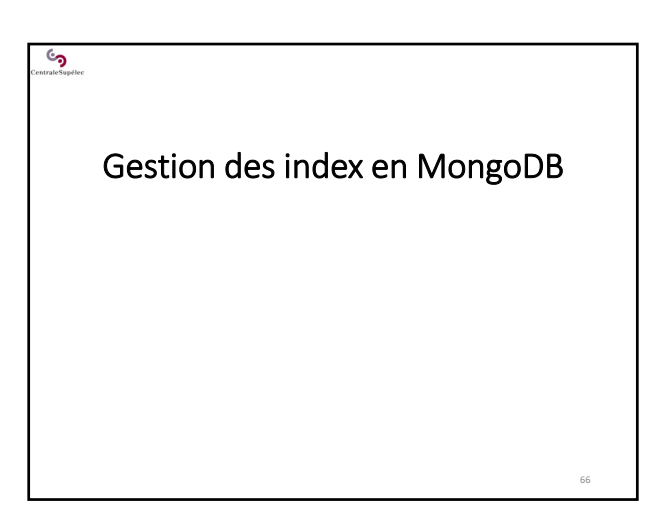

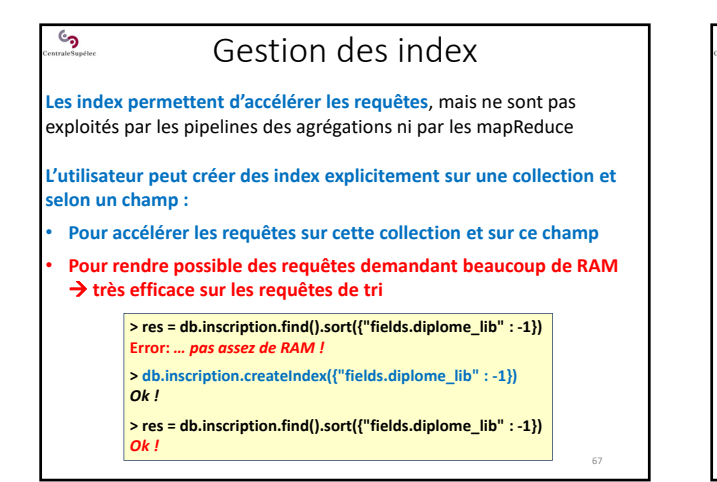

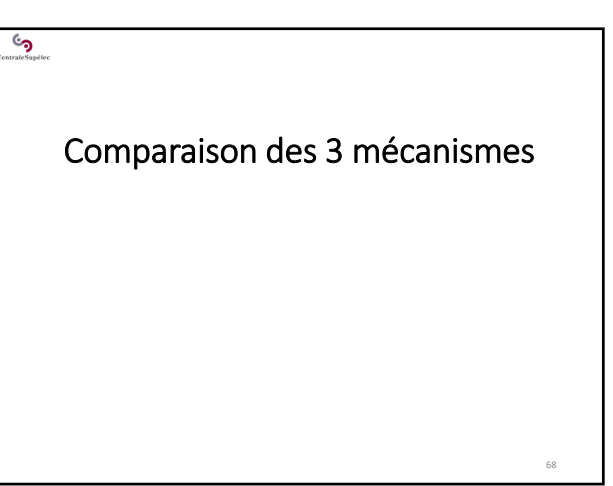

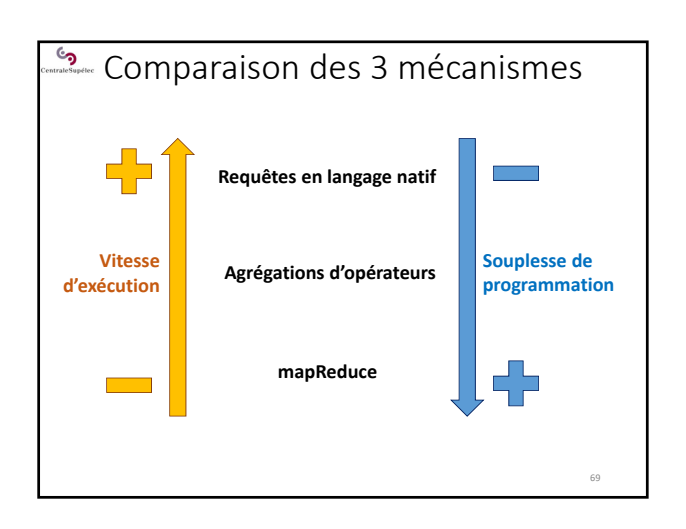

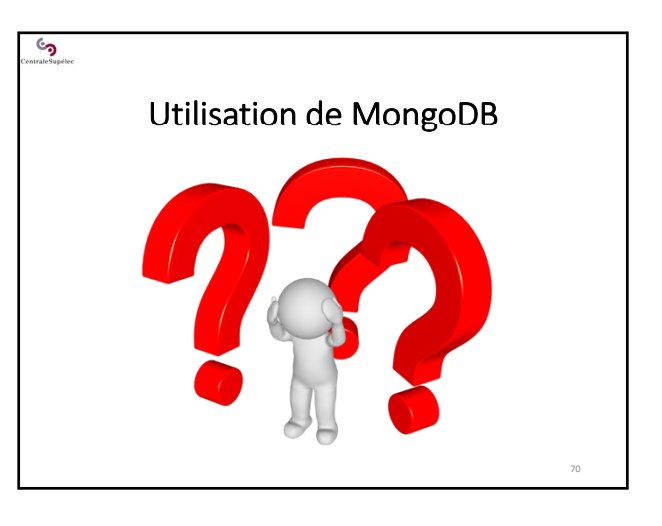